## SOUCEK\_MYC\_TARGETS

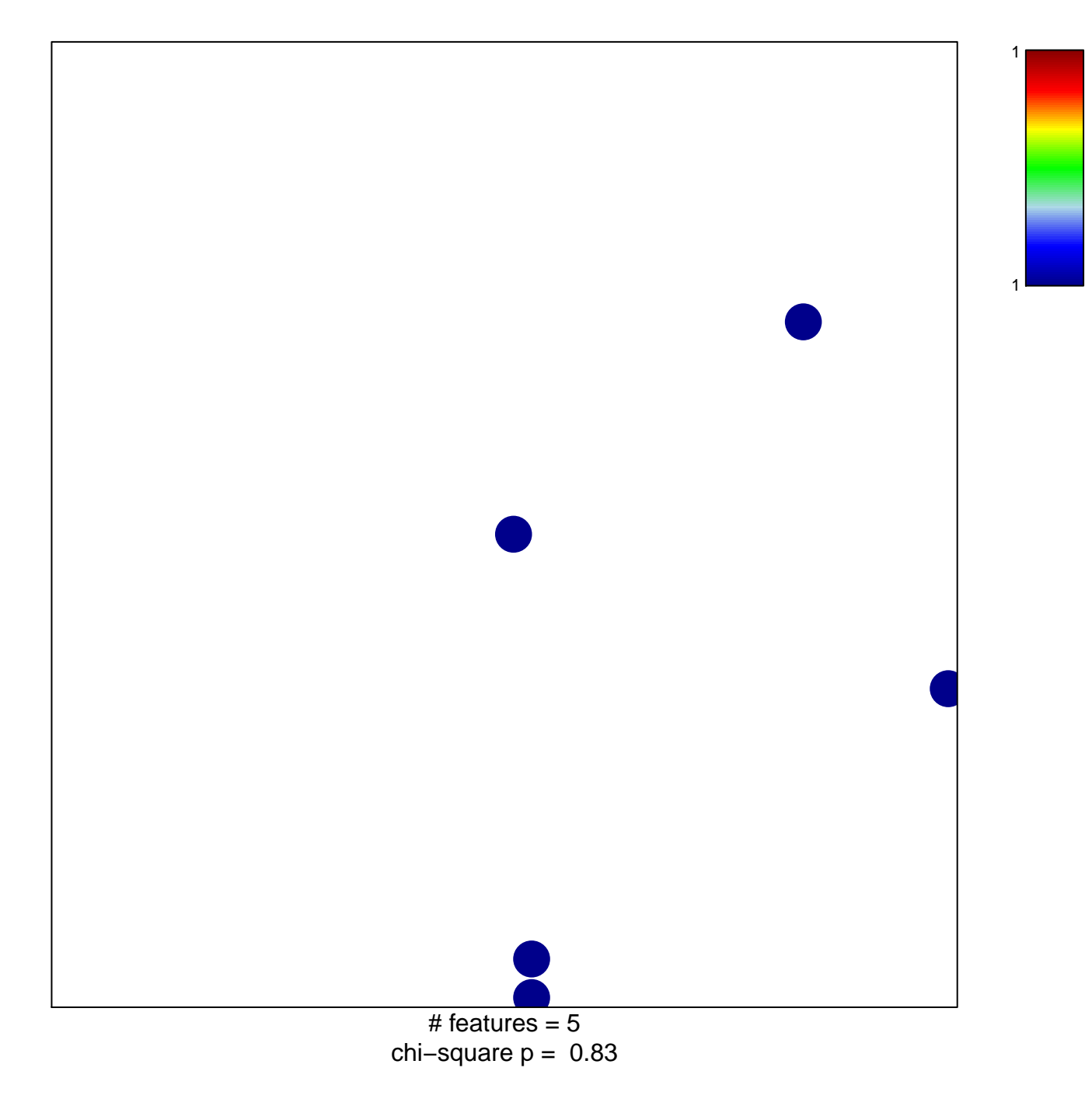

## **SOUCEK\_MYC\_TARGETS**

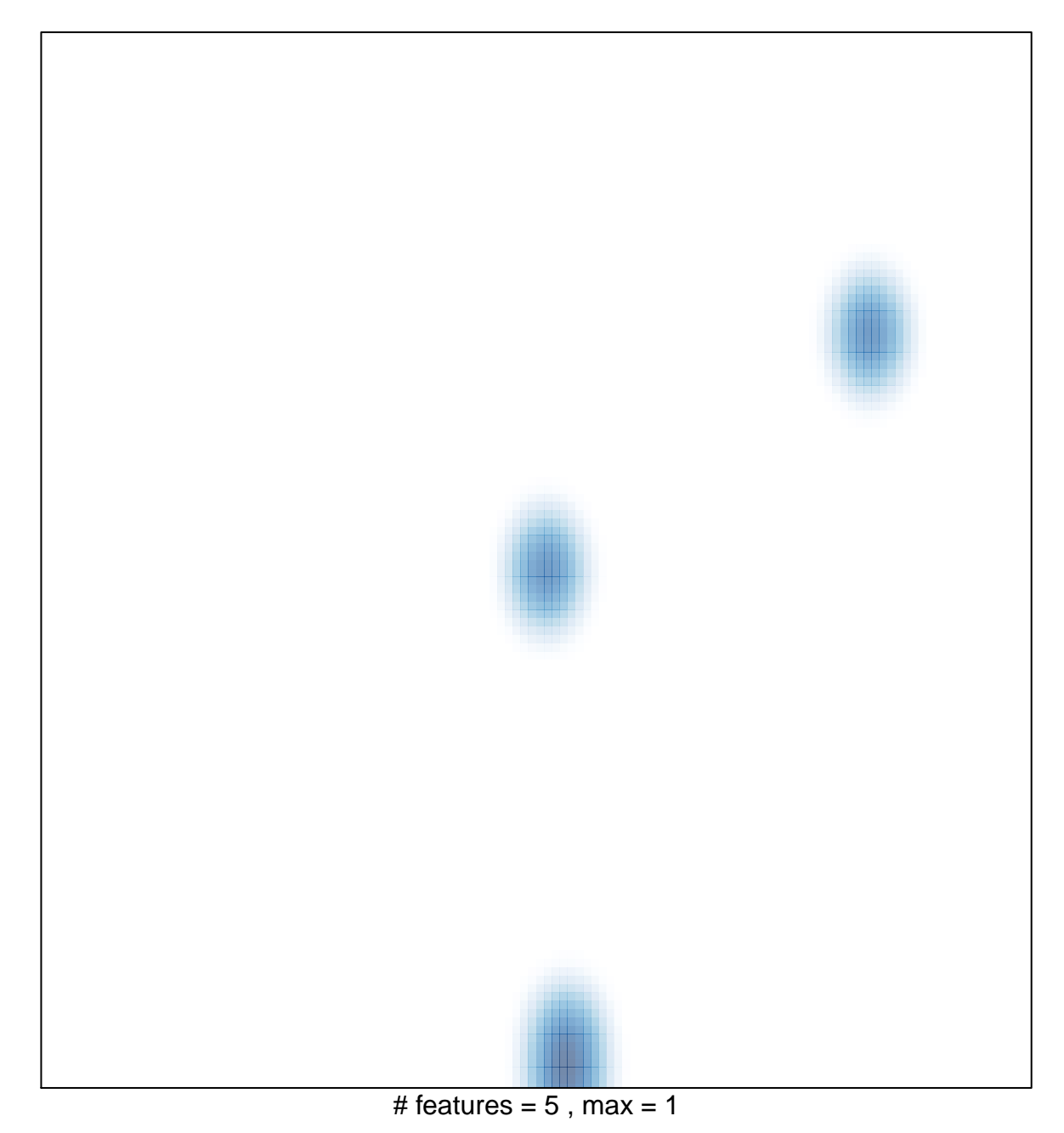